# Základy algoritmizace 5. Vyhledávání a řazení 1

#### doc. Ing. Jiří Vokřínek, Ph.D. Katedra počítačů Fakulta elektrotechnická České vysoké učení technické v Praze

### Základy algoritmizace

**Dnes:** 

- Vyhledávání v poli
- Řazení pole
	- **Insertion sort**
	- **Selection sort**
	- Bubble sort

■Úloha

Najděte prvek s danou hodnotou/vlastností v poli.

Řešení

- Vstup: pole *array* o velikosti *n*, hledaná vlastnost *val*
- Výstup: prvek pole splňující hledané kritérium
- Výstup (alternativní): *True* pokud pole obsahuje prvek

*Je v tom rozdíl?*

**Algoritmus:** 

```
def searchLinear(array, val):
    for i in array:
        elem = array[i]if elem == val: return elem
```
#### ■ Podobné úlohy

- Najděte největší číslo v poli celých čísel
- Najděte nejmenší číslo
- Najděte k-té největší číslo
- Najděte nejmenší číslo

#### Sekvenční vyhledávání

**Nejde to lépe?** 

- **Hledání binárním půlením** 
	- Rychlejší prohledání
	- **Vyhledávací pole musí být uspořádané**

```
def binSearch(array, val):
    1, r = 0, len(array) - 1while r>=1:
        i = int((1 + r)/2)if val == array[i]: return array[i]
        if val > array[i]:
            1 = i + 1else:
            r = i - 1
```
Alternativně funkce vrací *True*/*False*, index *i, atd.*

- Zobecnění klíč-hodnota
	- **Obecně hledáme prvky podle klíče který je asociován s daným** prvkem
	- V dnešní přednášce uvažujeme jako klíč číselnou hodnotu prvku
	- V Pythonu můžeme použít tuple (klíč, hodnota)
	- Pro porovnávání lze definovat funkce *value*, *equals, greater,* atp. pro libovolné struktury hodnot (objektů)
	- Uvažujme, že hledané prvky lze porovnávat pomocí operátorů  $>$ ,  $<$ ,  $==$

Jak pole uspořádat?

### Řazení

- Motivace urychlení vyhledávání dotazů
- $\blacksquare$  *A* ... neprázdná posloupnost prvků  $\langle a_1 ... a_n \rangle$
- $\blacksquare$   $\vert A \vert$  ... délka posloupnosti
- $val(a_i)$  ... hodnota prvku  $a_i$  pro porovnání
- **Posloupnost je seřazená právě tehdy, když** 
	- $|A| < 2$ ,
	- $\blacksquare$   $|A| \geq 2$ ,  $val(a_1) \leq val(a_2)$  a posloupnost  $\langle a_2 ... a_n \rangle$ neobsahuje prvek  $a_1$  a je seřazená

## Řazení

#### Dle způsobu uložení

- Vnitřní řazení vs. vnější řazení
- Dle způsobu využití klíčů
	- Adresní řazení vs. asociativní řazení
- Kategorie řazení
	- Vkládáním
	- Výběrem
	- **· Výměnou**
- Stabilní algoritmus řazení pokud se relativní pořadí prvků se shodnou hodnotou nemění v průběhu řazení
- **Metriky "kvality" počet porovnání** *C(n)***, počet přesunů** *M(n)*, paměťová náročnost *S(n)*

## Řazení vkládáním Insertion sort

```
 Řazení přímým vkládáním
    for i \in \langle 2, n \rangle"vlož a_i na patřičné místo mezi a_1, \ldots, a_i"
```

```
def insertSort(array):
   for i in range(1, len(array)):
     currentvalue = array[i]position = i
    while position>0 and array[position-1]>currentvalue:
         array[position]=array[position]position = position-1
     array[position]=currentvalue
```
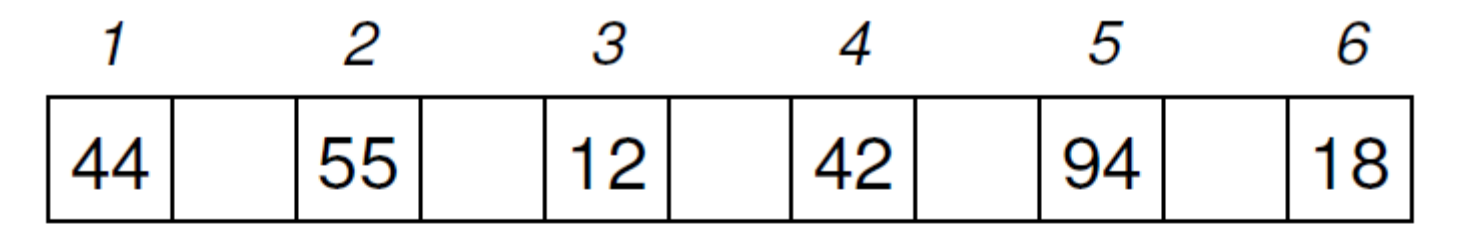

 $\boldsymbol{\mathcal{I}}$  $\overline{2}$ 3  $\overline{\mathcal{A}}$ 

5

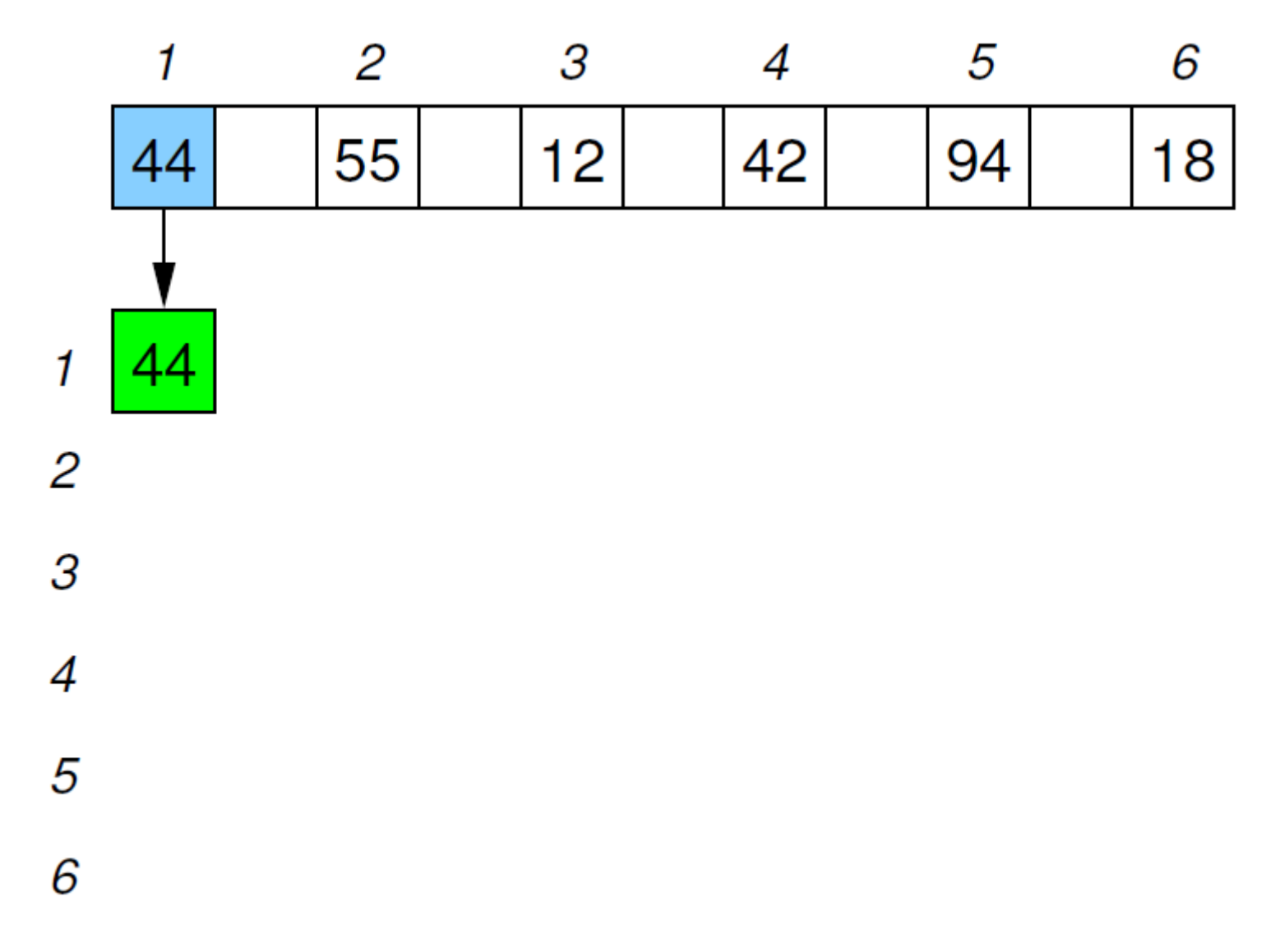

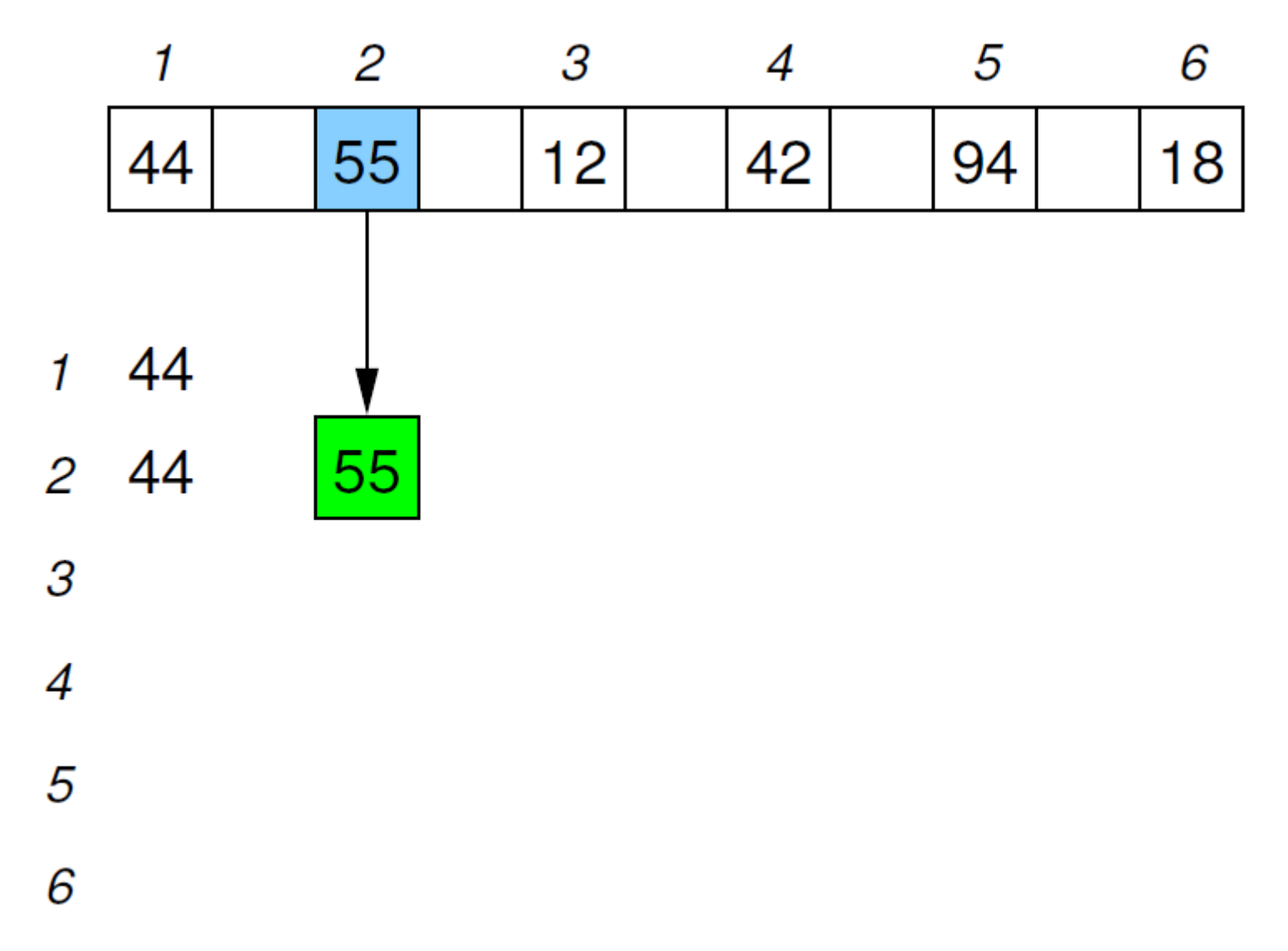

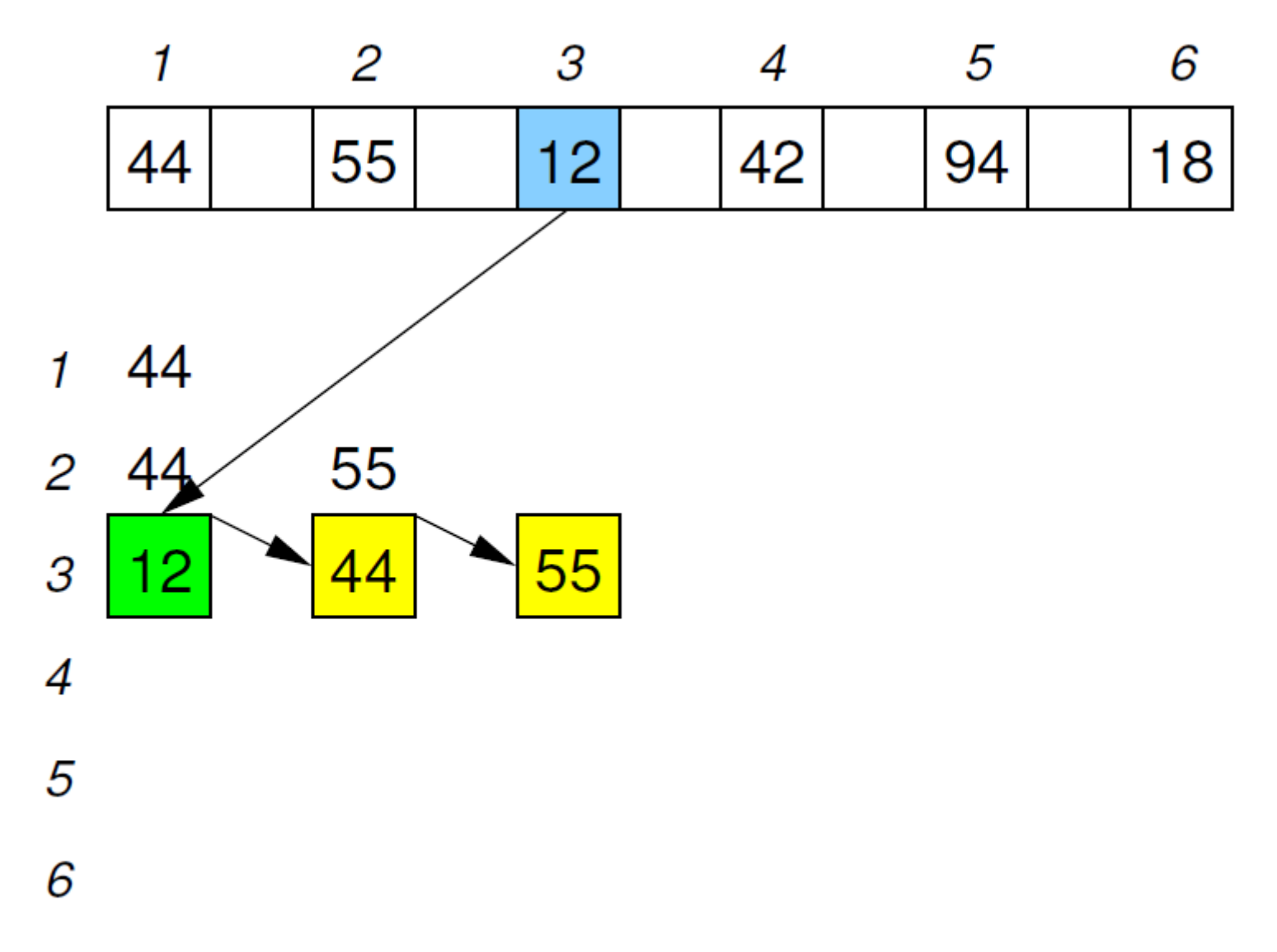

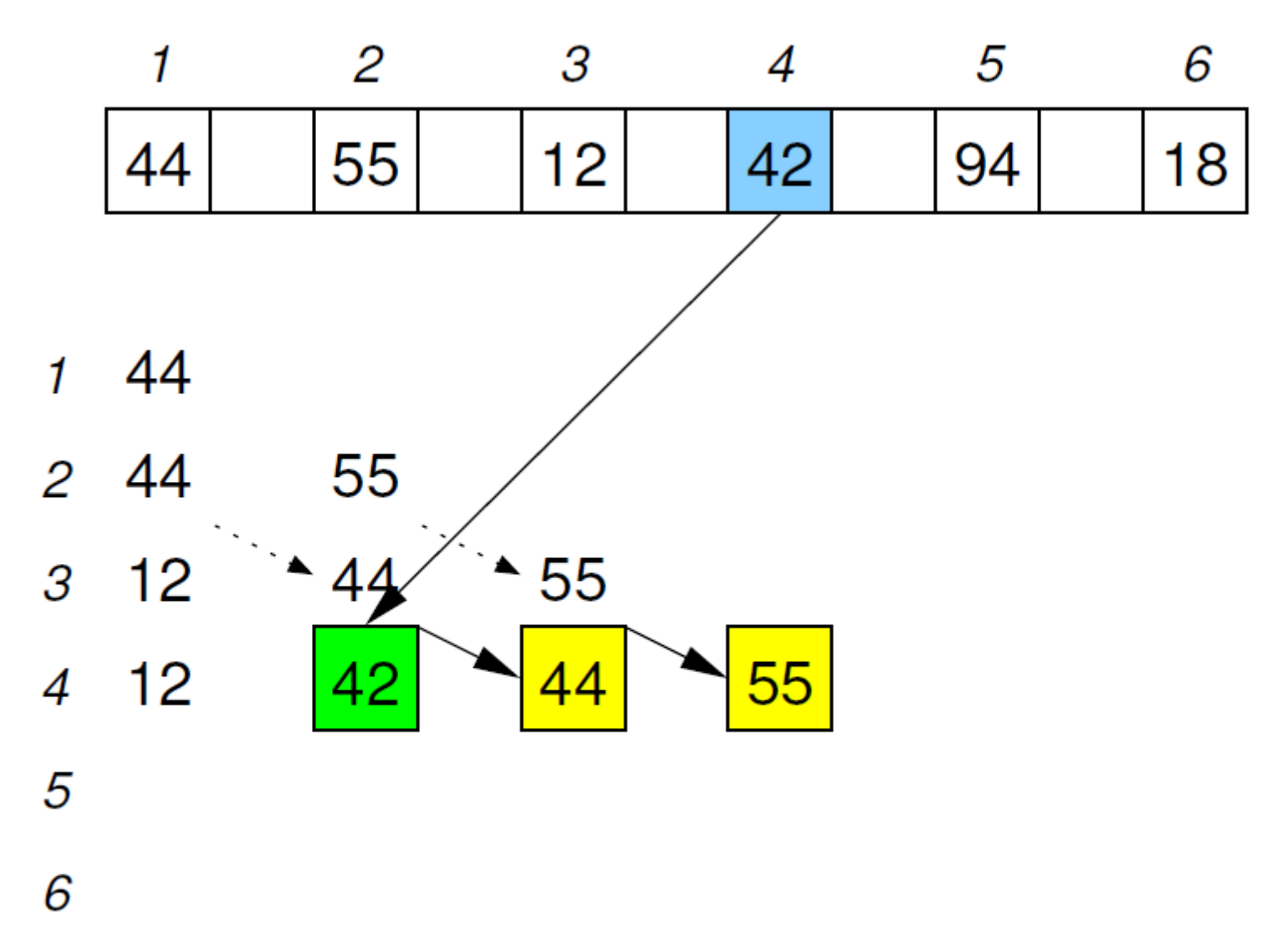

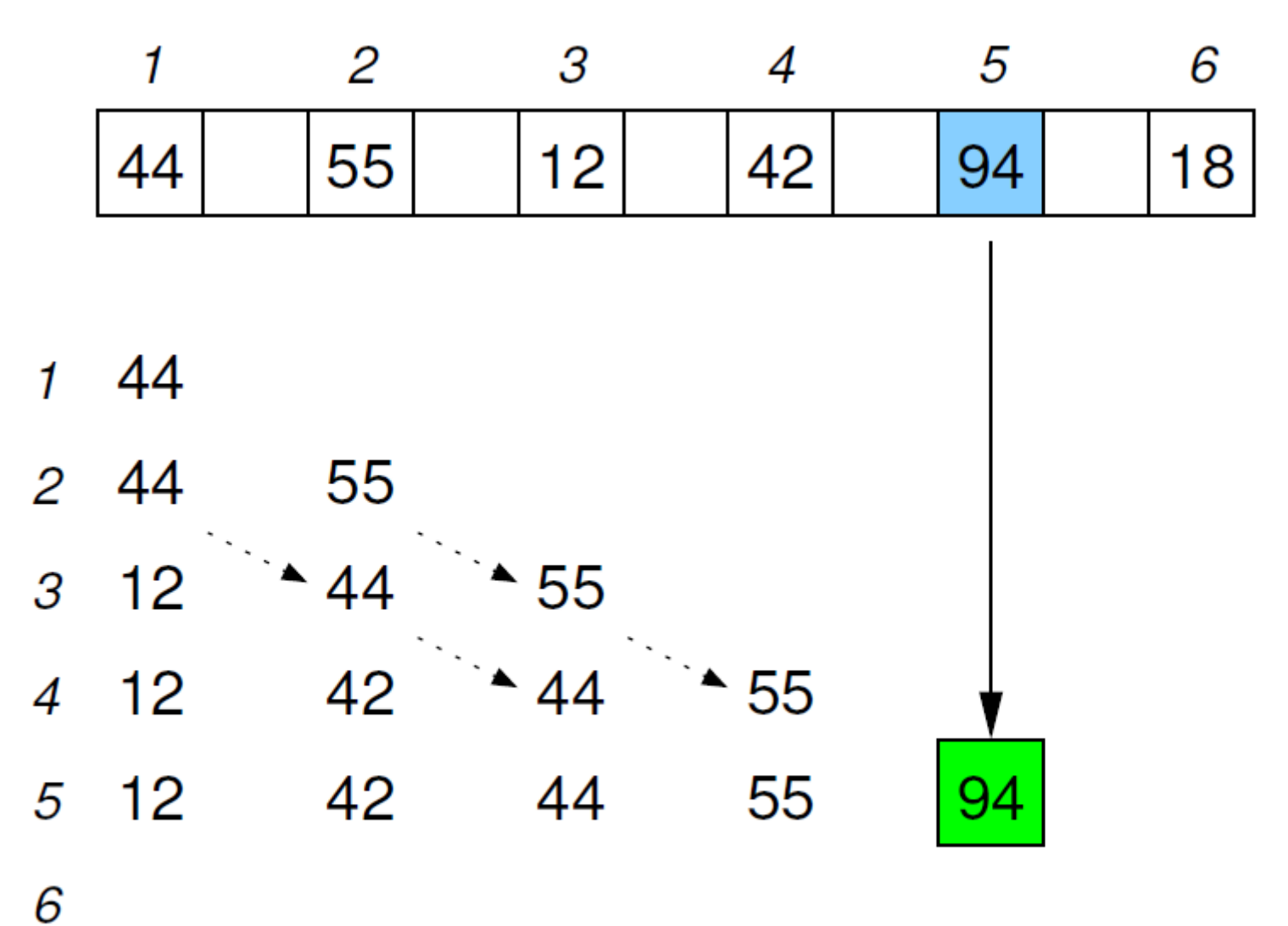

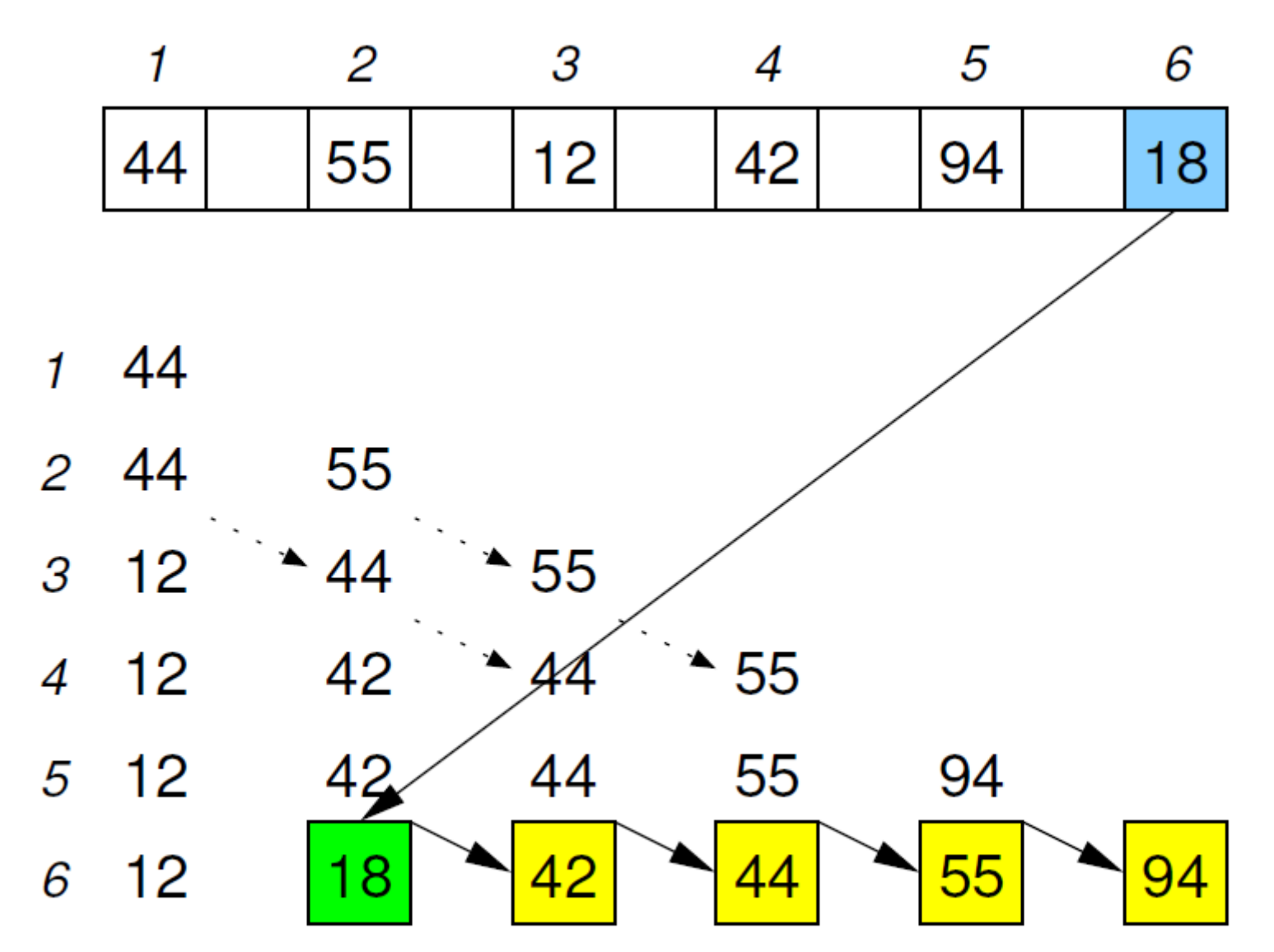

Jiří Vokřínek, 2016 B6B36ZAL - Přednáška 5 18

```
 Řazení přímým vkládáním
    for i \in \langle 2, n \rangle"vlož a_i na patřičné místo mezi a_1, \ldots, a_i"
```

```
def insertSort(array):
   for i in range(1, len(array)):
     currentvalue = array[i]position = i
    while position>0 and array[position-1]>currentvalue:
         array[position]=array[position]position = position-1
     array[position]=currentvalue
```
## Řazení výběrem Selection sort

```
 Řazení přímým výběrem
    for i \in \langle 1, n \rangle"najdi index k nejmenšího prvku v \langle a^{}_i,\ldots,a^{}_n\rangle,
        a_k = min\langle a_i, \ldots, a_n \rangle,zaměň prvky a_i, a_k "
def selectSort(array):
     for i in range(len(array)):
           least = ifor k in range(i + 1, len(array)):
                if \text{array}[k] < \text{array} [least]: least = karray[least], array[i] = array[i], array[least]
```
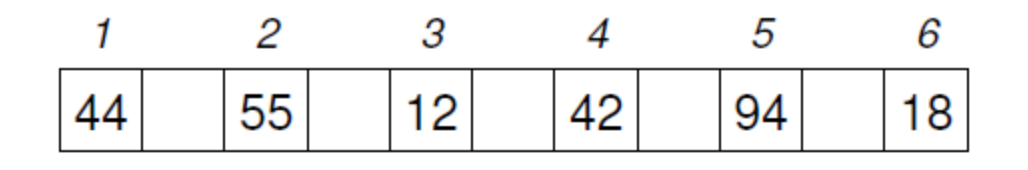

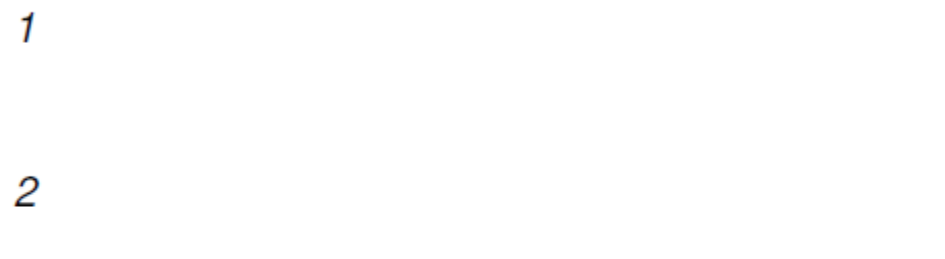

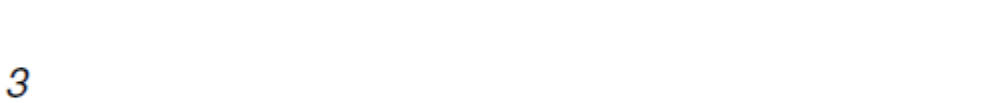

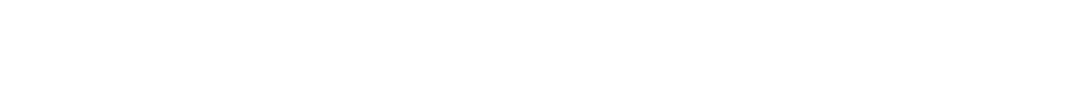

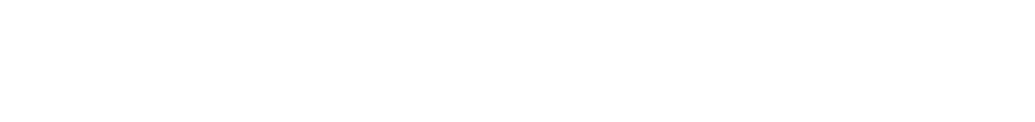

4

![](_page_22_Figure_1.jpeg)

- $\overline{c}$
- 3
- 
- $\overline{\mathcal{A}}$ 
	-

![](_page_23_Figure_1.jpeg)

![](_page_23_Figure_2.jpeg)

4

5

![](_page_24_Figure_1.jpeg)

![](_page_25_Figure_1.jpeg)

![](_page_26_Figure_1.jpeg)

![](_page_27_Figure_1.jpeg)

Jiří Vokřínek, 2016 B6B36ZAL - Přednáška 5 28

```
 Řazení přímým výběrem
    for i \in \langle 1, n \rangle"najdi index k nejmenšího prvku v \langle a^{}_i,\ldots,a^{}_n\rangle,
        a_k = min\langle a_i, \ldots, a_n \rangle,zaměň prvky a_i, a_k "
def selectSort(array):
     for i in range(len(array)):
           least = ifor k in range(i + 1, len(array)):
                if \text{array}[k] < \text{array} [least]: least = karray[least], array[i] = array[i], array[least]
```
## Řazení výměnou Bubble sort

■ "Maximální prvek probublává na i-tou pozici, kde  $i=n, n-1, ..., 1"$ 

```
def bubbleSort(array):
    for last in range(len(array)-1, 0, -1):
        for i in range(last):
            if array[i]>array[i+1]:
                array[i],array[i+1]=array[i+1],array[i]
```
![](_page_31_Picture_21.jpeg)

![](_page_32_Figure_1.jpeg)

![](_page_33_Figure_1.jpeg)

![](_page_34_Figure_1.jpeg)

![](_page_35_Figure_1.jpeg)

Jiří Vokřínek, 2016 **B6B36ZAL - Přednáška 5** 36

![](_page_36_Figure_1.jpeg)

■ "Maximální prvek probublává na i-tou pozici, kde  $i=n, n-1, ..., 1"$ 

```
def bubbleSort(array):
    for last in range(len(array)-1, 0, -1):
        for i in range(last):
            if array[i]>array[i+1]:
                array[i],array[i+1]=array[i+1],array[i]
```
## Který je lepší?

### Řazení

#### Porovnání algoritmů

Časová náročnost (best, average, worst)

*Porovnávací algoritmy nemohou být lepší než n ⋅ log n* 

- Paměťová náročnost (memory)
- **Stabilita řazení**
- Vše v "big O" notaci

*Více se tomuto tématu budeme věnovat v druhé půlce semestru*

![](_page_39_Picture_142.jpeg)

### Základy algoritmizace

#### **D**nes:

- Vyhledávání v poli
	- **Lineární vyhledávání**
	- Binární vyhledávání
- Řazení pole
	- **Insertion sort**
	- **Selection sort**
	- **Bubble sort**

![](_page_40_Figure_9.jpeg)

#### **Příště** pokročilejší datové struktury